# Synthetic Driving Scenario Generator

M. Cossu<sup>1</sup>, R. Berta<sup>1</sup>, L. Forneris<sup>1</sup>, F. Bellotti<sup>1</sup> and the contract of the contract of the contract of the contract of the contract of the contract of the contract of the contract of the contract of the contract of t

1Department of Naval, Electrical, Electronic, Telecommunications Engineering (DITEN), University of Genoa,

Genoa, Italy

marianna.cossu@edu.unige.it

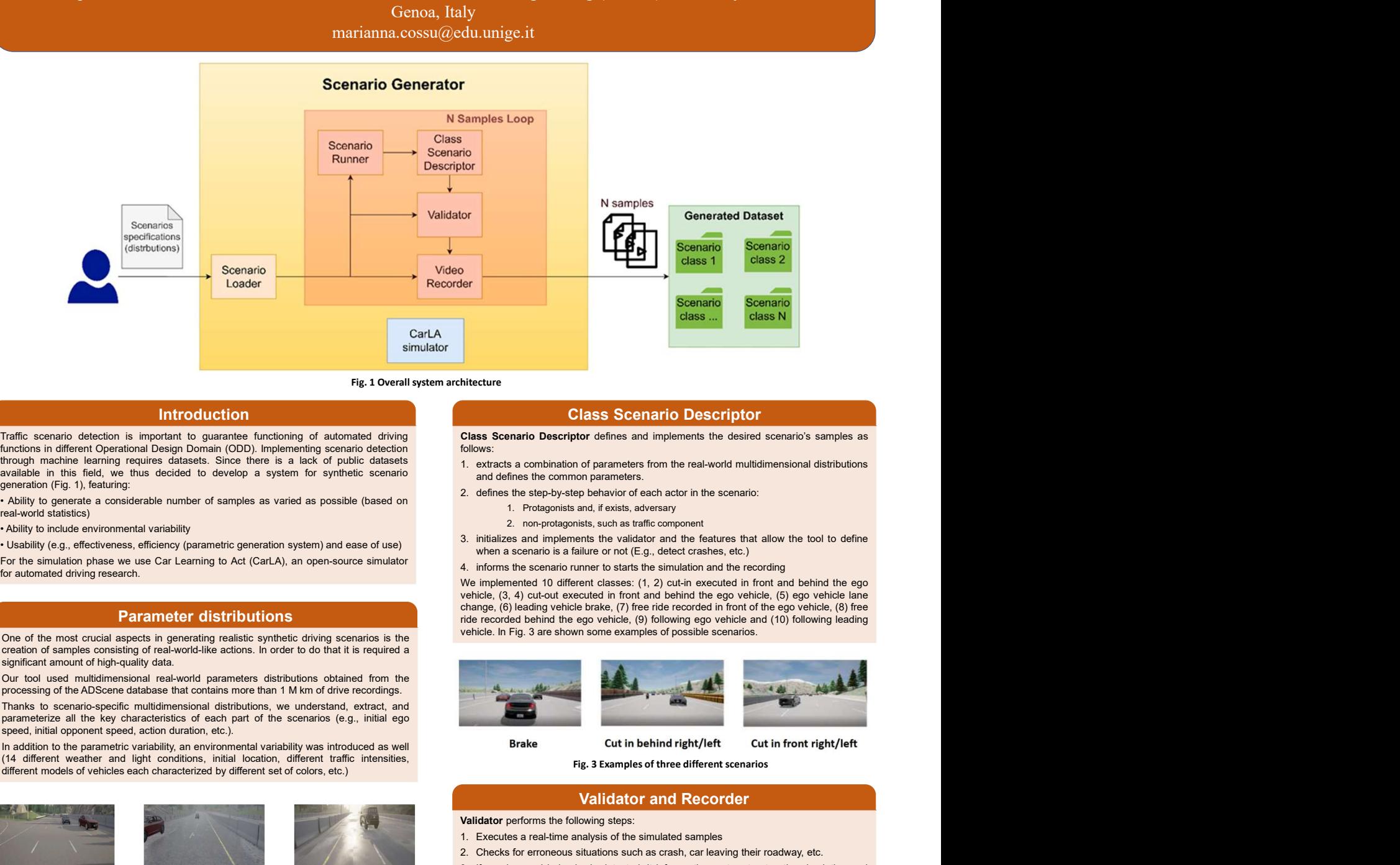

### Fig. 1 Overall system architecture

# Introduction

denoted driving research.<br> **Carried Control of the most curial example on the control of the most curial example on the most curial example on the curial example of the most curial example on the curial example of the simu** 

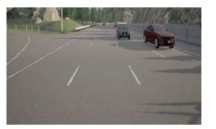

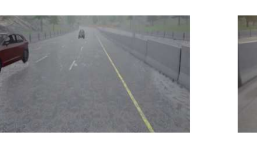

Fig. 2 Examples of different weather and light conditions **Fig. 1** a manual human verification of the dataset and the correct creation of the dataset

- 
- reproduce

# Class Scenario Descriptor

follows:

- 
- -
	-
- 
- 

change, (6) leading vehicle brake, (7) free ride recorded in front of the ego vehicle, (8) free<br>
ride recorded behind the ego vehicle, (9) following ego vehicle and (10) following leading<br>
vehicle. In Fig. 3 are shown some

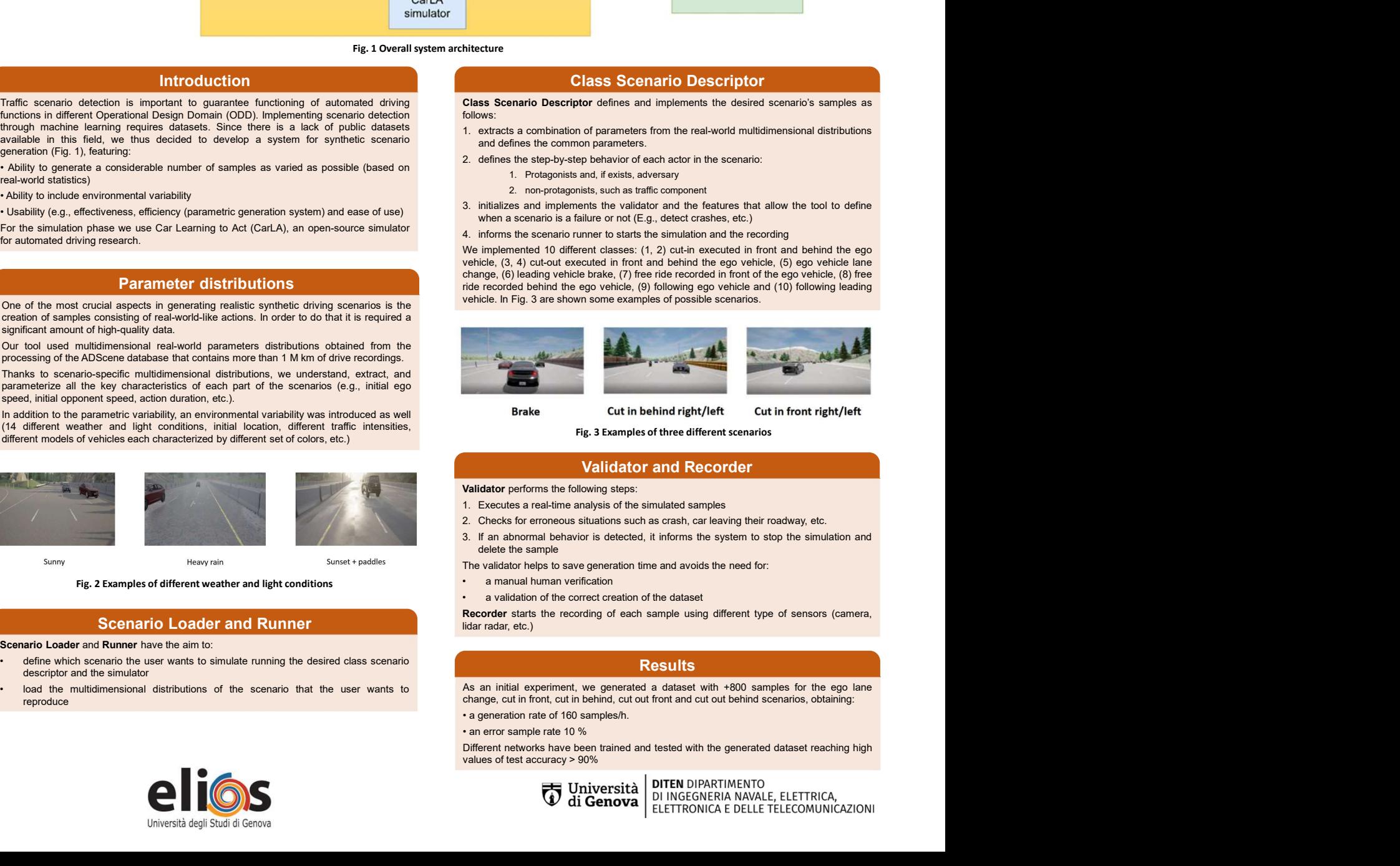

Fig. 3 Examples of three different scenarios

## Validator and Recorder

- 
- 
- 
- 
- 
- 
- 

Scenario Loader and Runner and Cument and Cument of the recording of each sample using different type of sensors (camera,

### **Results**

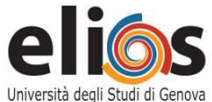

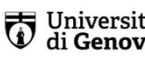